# How to access and authorize grant Legal Agreement.

Sign in to My Rotary on the Rotary International website (www.rotary.org)

After signing in to your My Rotary account, navigate to the grants page Under the menu heading TAKE ACTION, select GRANTS CENTER under APPLY FOR GRANTS heading

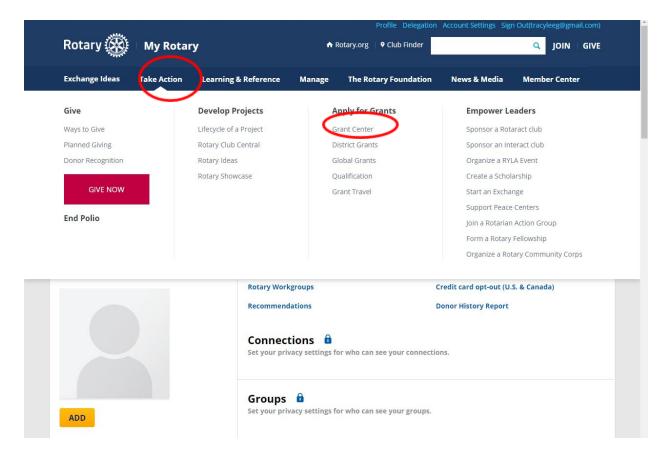

### Select MY ACTIONS heading on the top of the screen

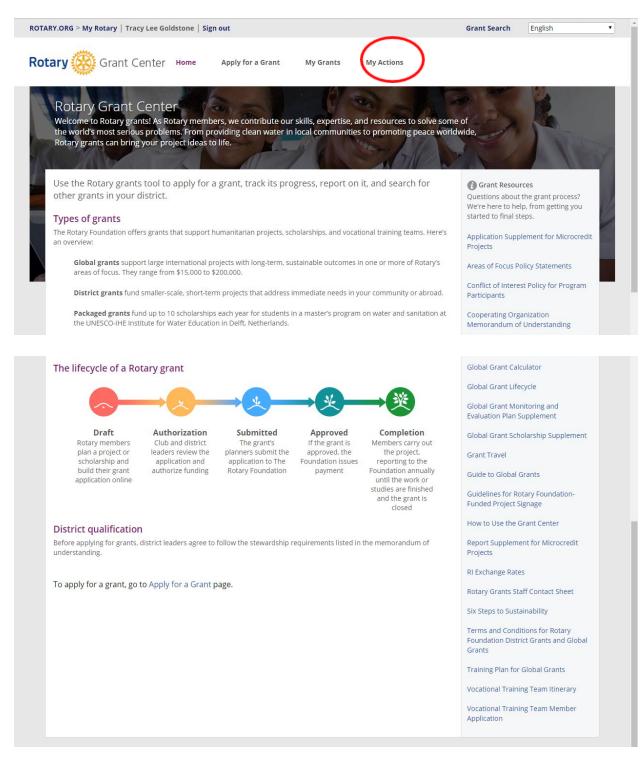

## 1. Click on LEGAL AUTHORIZATIONS

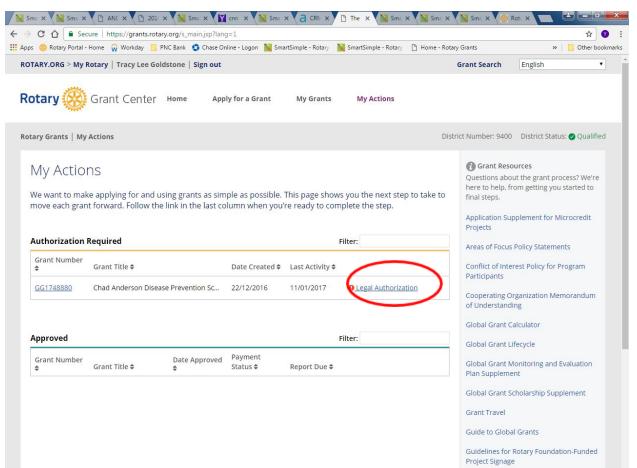

How to Use the Grant Center

Report Supplement for Microcredit

# After opening the grant application, Scroll Down. Click on the YES, I AGREE box. If you want a copy of the Legal Agreement, click on "Print legal agreements (PDF)"

| OTARY.ORG > My Rotary   Tracy Lee Goldstone   Sign out                                                                                                    | Grant Search                   | English                                                     | ۲             |
|----------------------------------------------------------------------------------------------------|--------------------------------|-------------------------------------------------------------|---------------|
| Cotary 🥳 Grant Center Home Apply for a Grant My Grants My Actions                                                                                                    |                                |                                                             |               |
| otary Grants   Apply for a Grant                                                                                                    | District Number: 9400          | District Status                                             | : 🕑 Qualified |
| Global Grant Application<br>Chad Anderson Disease Prevention Scholarship                                                                                                    | GRANT INFORM                   |                                                             |               |
| All fields are required unless noted as "optional".                                                                                                    |                                |                                                             |               |
| Step 1: Basic Information 🗸                                                                                                    | GRANT STATUS<br>Authorizatio   | ns Required                                                 |               |
| Step 2: Committee Members 🗸                                                                                                    |                                |                                                             |               |
| Step 3: Project Overview 🗸                                                                                                    | LAST ACTIVITY<br>11/01/2017    |                                                             |               |
| Step 4: Areas of Focus 🗸                                                                                                    | AUTO-SUBMIT                    |                                                             | 0             |
| Step 5: Measuring Success 🗸                                                                                                    | C Auto-submi                   | t is ON                                                     | Ø             |
| Step 6: Location and Dates 🗸                                                                                                    | - Dript app                    | lication (RDE)                                              |               |
| Step 7: Participants 🗸                                                                                                    | 🖨 Print app                    | ilcation (PDF)                                              |               |
| Step 8: Budget 🗸                                                                                                    | -                              | Grant Resources<br>Questions about the grant process? We're |               |
| Step 9: Funding 🗸                                                                                                    |                                | om getting you s                                            |               |
| Step 10: Sustainability 🗸                                                                                                    | Application Sup<br>Projects    | plement for Mic                                             | rocredit      |
| Finalize & Submit                                                                                                    |                                | Policy Statement                                            |               |
| Step 11: Review and Lock                                                                                                    |                                | ganization Mem                                              | orandum       |
| Step 12: Authorizations                                                                                                    | of Understandi                 |                                                             | orundum       |
|                                                                                                    | Global Grant Ca                | alculator                                                   |               |
| YOUR AUTHORIZATIONS & LEGAL AGREEMENTS Authorization                                                                                                    | Global Grant Li                |                                                             |               |
| Getting your grant application authorized is the last step before submitting it to The Rotary Foundation. Review the information that has been entered in each step and then give your authorization below. Depending on your role, you may need to authorize the application more than once. | plan Caralana                  | onitoring and Ev<br>nt                                      | valuation     |
| When you locked the application in step 11, an email was sent to club or district leaders who also need to authorize your application. In this step, you can see which of them have done so.                                                                                                  |                                | holarship Suppl                                             | ement         |
| Legal agreement                                                                                                    | Grant Travel<br>Guide to Globa | Consta                                                      |               |
| In consideration of receiving this global grant from The Rotary Foundation (TRF), the Sponsors acknowledge and agree that:                                                                                                    |                                | Rotary Foundatio                                            | on-Funded     |
| 1. The Sponsors have each received and read a copy of the Terms and Conditions for Rotary Foundation                                                                                                    | How to Use the                 |                                                             |               |
| District Grants and Global Grants, which are incorporated into and made part of this Agreement and will abide by all terms and conditions set forth therein.                                                                                                    | Report Suppler<br>Projects     | nent for Microcr                                            | edit          |
| 2 The total linearing amount of this Agreement is the U.S. dollar amount listed in the grant                                                                                                    | RI Exchange Ra                 | tes                                                         |               |
| ✓ Yes, Lagree                                                                                                    |                                | itaff Contact She                                           | et            |
| Print legal agreements (PDF                                                                                                    |                                |                                                             |               |
|                                                                                                    | Terms and Con                  | ditions for Rotar<br>trict Grants and                       |               |

#### ALL AUTHORIZATIONS & LEGAL AGREEMENTS SUMMARY

### Primary contact authorizations

Name Club

\_\_\_\_\_ 12.32 ----

Training Plan for Global Grants

Vocational Training Team Itinerary

Vocational Training Team Member Application

District Status